# GUIDA AL PERCORSO CAF EDUCATION  $\bigcap \bigwedge$

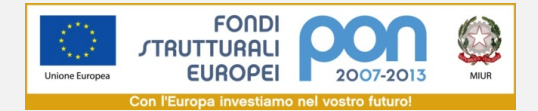

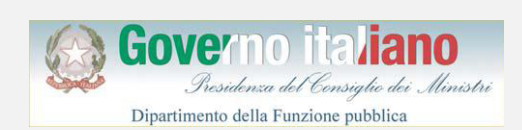

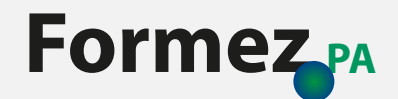

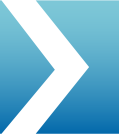

## **INDICE**

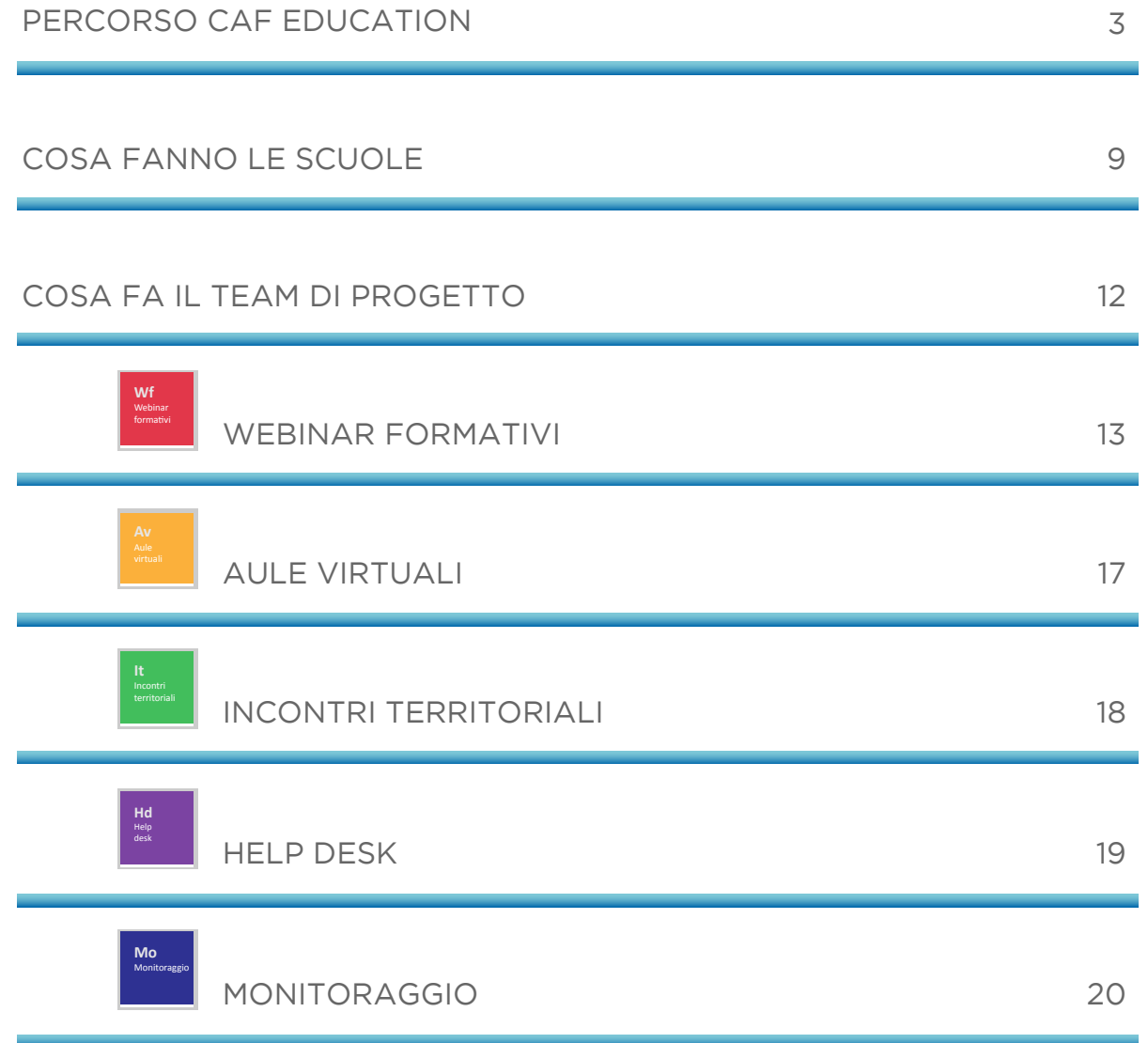

Questa guida raccoglie ciò che è utile sapere per partecipare al Percorso CAF Education, avvalendosi al meglio del supporto tecnico offerto dal Progetto Miglioramento delle performance delle istituzioni scolastiche finanziato dal MIUR, e raggiungere l'obiettivo principale: realizzare il processo di autovalutazione e definizione delle azioni di miglioramento con il modello europeo CAF Education.

#### Le informazioni contenute riguardano:

- le caratteristiche generali del Percorso
- $\ge$  le attività che le scuole devono realizzare
- $\geq$  le azioni di formazione, assistenza tecnica e affiancamento previste

Scopo della guida è facilitare una partecipazione consapevole alle attività previste dal Percorso. Per assicurare il massimo di ricadute positive all'impegno profuso dal personale coinvolto il Percorso prevede, infatti, molteplici e innovative modalità di formazione e assistenza.

Una conoscenza di dettaglio di tutte le azioni di supporto e dei modi per parteciparvi consentirà una migliore pianificazione delle attività che devono essere realizzate da ciascuna scuola e che possono interessare anche personale non direttamente impegnato nel progetto.

Buona lettura e buon lavoro!

Sabina Bellotti Referente nazionale CAF

Claudia Migliore Responsabile del progetto

# PERCORSO CAF EDUCATION

#### COS'È

Il percorso CAF Education è un'iniziativa del progetto Miglioramento della performance delle istituzioni scolastiche (CAF per MIUR) realizzato a cura del Centro risorse nazionale CAF (CRCAF) del Dipartimento della Funzione Pubblica, gestito da FormezPA.

Il Percorso consiste in un'azione di trasferimento di conoscenze, affiancamento e supporto tecnico assicurati durante tutto il processo di autovalutazione e definizione del miglioramento che le scuole partecipanti devono autonomamente realizzare.

Temporalmente il Percorso si sviluppa nel periodo gennaio/dicembre 2013.

Gli esperti del CRCAF, unitamente al team di progetto, accompagnano l'attività del personale delle scuole partecipanti attraverso:

- $\rightarrow$  il trasferimento di conoscenze
- $\geq$  la verifica degli apprendimenti, a valle delle fasi di formazione teorica
- $\rightarrow$  gli interventi di approfondimento e le esercitazioni attuati attraverso aule virtuali e incontri territoriali
- $\ge$ la verifica dei livelli di partecipazione
- $\rightarrow$  il monitoraggio delle attività realizzate dalle scuole.

#### COME FUNZIONA

Le azioni di formazione e assistenza tecnica si svolgono quasi esclusivamente a distanza, per favorire la partecipazione, contenere i costi e valorizzare le attrezzature tecnologiche e il know how presenti nelle scuole.

I contenuti formativi inizialmente programmati vengono ridefiniti in itinere per meglio adattarli ai fabbisogni emersi, in base ai risultati via via ottenuti e alle problematiche sollevate. Vengono forniti strumenti di lavoro e materiali di supporto frutto di ampia sperimentazione d'uso a livello nazionale. Uno spazio di rilievo viene dato al confronto di esperienze, fornendo occasioni di interazione e scambio di pratiche sia a distanza, che in presenza.

Un'area riservata di lavoro, sul portale di servizio PAQ (www.qualitapa.gov.it), è a disposizione dei partecipanti per trovare con facilità materiali e strumenti forniti e per interagire con gli esperti del CRCAF e con il personale delle altre scuole. Ciascuna scuola, a seguito della conferma di iscrizione al Percorso, è stata registrata all'area riservata del portale e ha ricevuto con la comunicazione di avvio del percorso le proprie credenziali di accesso (*username e password*).

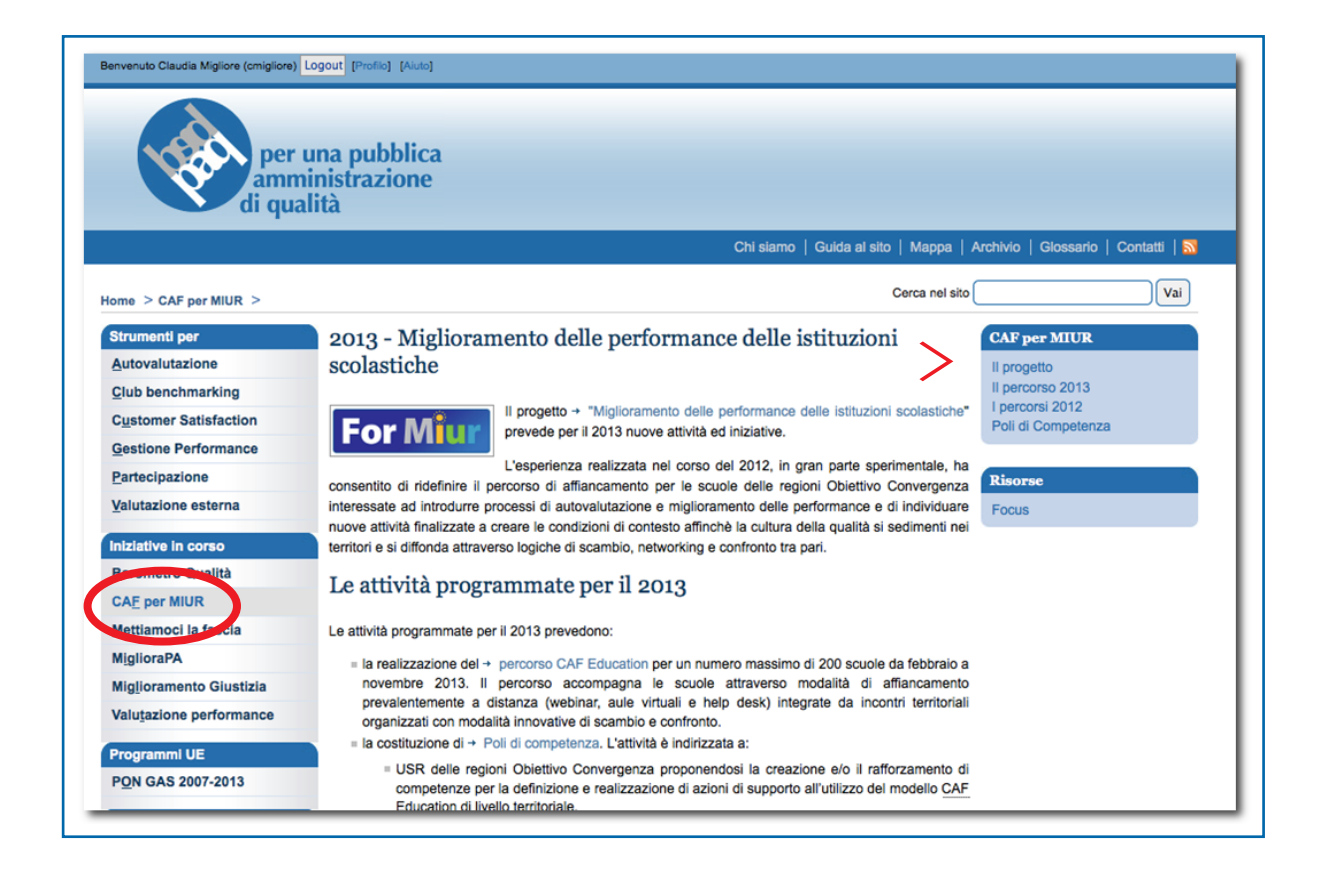

#### Come si giunge all'area riservata di lavoro?

- $>$  Si accede al portale PAQ digitando l'indirizzo: www.qualitapa.gov.it;
- $\geq$  si effettua il login inserendo username e password nell'intestazione del portale
- cliccando sul menu di sinistra la voce CAF per MIUR nella home del portale PAQ si accede alla pagina dedicata al progetto
- $\geq$  cliccando nel box di destra su Il Percorso 2013 si accede alla pagina del Percorso da cui è visibile (solo per chi ha effettuato il login) il box Area riservata articolato nelle varie sezioni di lavoro.

Nell'area riservata è disponibile anche un Calendario attività che fornisce una visione sia mensile che quindicinale delle attività previste.

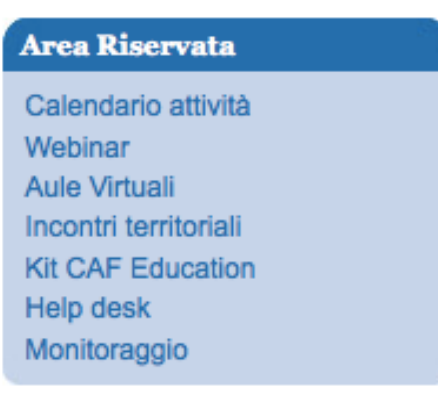

Oltre allo spazio dedicato al progetto sul portale PAQ, è disponibile anche un'area di lavoro CAF nella piattaforma INDIRE, a cui ogni Dirigente Scolastico accede dal sito dei Fondi Strutturali - sistema on line «Gestione Interventi».

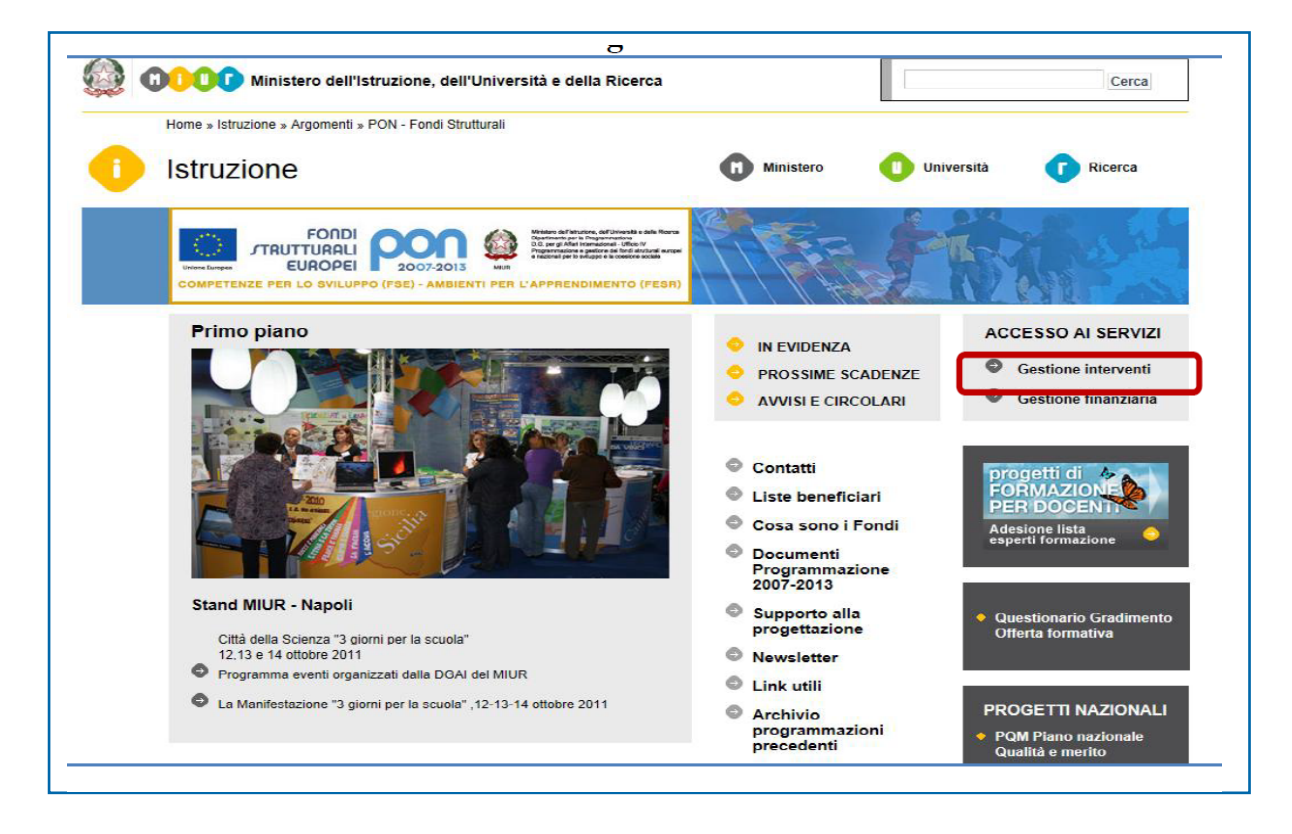

Tale seconda area di lavoro ha la funzione di archivio digitale dei principali prodotti realizzati dalle scuole che partecipano al Percorso.

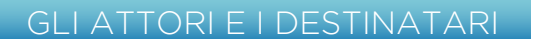

Attori del percorso sono:

- $\ge$  le scuole
- $\rightarrow$  il team di progetto

Le scuole sono le beneficiarie del Percorso, ma destinatari finali dell'intervento sono gli alunni, le famiglie e la comunità territoriale di riferimento.

Ciascuna scuola nel suo complesso è contemporaneamente oggetto e soggetto del processo di autovalutazione e miglioramento che, con delibera del collegio docenti su proposta del Dirigente Scolastico, si è impegnata a realizzare avvalendosi del modello europeo CAF Education. Alle attività in modo specifico partecipano principalmente coloro ai quali è stata affidata la responsabilità della realizzazione del processo, anche se ampi sono gli spazi di partecipazione delle diverse componenti scolastiche.

In particolare è importante che fruiscano delle attività di formazione e assistenza:

- $\rightarrow$  il Dirigente Scolastico, per acquisire quelle informazioni e conoscenze utili a rafforzare il *commitment* interno verso l'autovalutazione e il miglioramento, coinvolgendo e motivando il personale tutto e fornendo supporto all'attuazione delle attività;
- il Referente dell'autovalutazione, responsabile di coordinare lo svolgimento del processo di autovalutazione e guidare le attività del Gruppo di autovalutazione (GAV);
- $\geq$  il GAV composto da diversi rappresentanti della scuola attore principale della raccolta e dell'analisi delle evidenze, della valutazione della performance
- $\rightarrow$  il Gruppo di miglioramento composto da diversi rappresentanti della scuola - responsabile della definizione del Piano di miglioramento (PdM).

Nelle attività di informazione e formazione può essere coinvolto anche altro personale, in relazione alla sua partecipazione alle diverse fasi di lavoro, come anche rappresentanti degli *stakeholder* interni ed esterni, qualora si decida, in sede di pianificazione delle attività, di coinvolgerli nel processo di autovalutazione.

Il team di progetto si avvale degli esperti del Centro risorse CAF che da anni si occupano della diffusione del modello a livello nazionale, nonché di valutatori pubblici CAF provenienti da amministrazioni dei territori dell'Obiettivo Convergenza.

Esperti con professionalità specifiche integrano il team, in ragione delle attività da realizzare.

#### LA STRUMENTAZIONE

Lo svolgimento di tutte le attività è accompagnato da apposita documentazione di supporto. Slides e registrazioni relative ad ogni attività formativa integrano il KIT CAF Education (KCE), vera e propria "cassetta degli attrezzi" a disposizione delle scuole.

Il KCE comprende l'insieme di documenti e strumenti a supporto del processo di autovalutazione e miglioramento. È organizzato per ambiti tematici e si compone, oltre che del modello CAF Education, di:

- $\geq$  Linee guida
- $\rightarrow$  format per la predisposizione dei prodotti attesi
- $\rightarrow$  strumenti di lavoro accompagnati da sintetici manuali d'uso (questionari, tracce di intervista, griglie di analisi, ecc.)
- $\geq$  esempi e casi di utilizzo degli strumenti.

Compreso nel KIT c'è anche l'e-tool "CAF Education" che riunisce insieme tutti gli strumenti a supporto del processo di autovalutazione. Si tratta di un software che supporta il GAV nel processo di valutazione consentendo, a ciascun componente del gruppo e per ciascun sottocriterio del modello, l'inserimento delle evidenze a supporto della valutazione, dei punteggi, delle aree di miglioramento e dei punti di forza.

Il software permette al responsabile del processo di autovalutazione di:

- collazionare i contributi del GAV
- $\rightarrow$  avere una visione complessiva della valutazione condotta
- $\geq$  giungere, durante la riunione di consenso, ad una più agevole sintesi delle posizioni di tutti i componenti

Per le scuole che intendono utilizzarlo è disponibile una guida per procedere all'installazione e all'uso.

L'utilizzo dell'e-tool è consigliato ma non obbligatorio.

Il KCE è accessibile on line nell'apposita sezione dell'area riservata, mentre slides e registrazioni relative alle attività formative (webinar, aule virtuali e incontri territoriali) sono disponibili in ciascuna delle relative sezioni del Percorso.

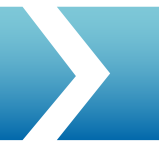

# COSA FANNO LE SCUOLE

La partecipazione al Percorso comporta per le scuole la realizzazione di due attività, fra loro correlate:

- $\rightarrow$  un processo di autovalutazione della performance organizzativa della scuola che si conclude con la stesura di un Rapporto di autovalutazione;
- $\geq$ la definizione di un Piano di miglioramento da attuare nell'anno scolastico

Tali attività vanno realizzate avvalendosi del modello CAF Education che guida nella raccolta strutturata delle evidenze e nell'analisi della performance organizzativa volta ad individuare punti di forza e aree di miglioramento.

Nella realizzazione del processo di autovalutazione e definizione del miglioramento le scuole usufruiscono di un insieme di azioni di supporto, materiali e strumenti già sperimentati con successo da oltre 200 scuole nel corso del 2012.

Ad ogni intervento di supporto segue un'attività all'interno della scuola. Il Progetto infatti ha l'obiettivo di attivare un'attenzione nuova, dentro l'organizzazione, che permetta di guardare con consapevolezza alla performance organizzativa per poterla con sistematicità migliorare nel tempo a vantaggio degli alunni, delle famiglie e della comunità di appartenenza.

Le scuole devono realizzare una fase di autoapprendimento avvalendosi di webinar off line e lettura di materiali. Si tratta in particolare di registrazioni di webinar relativi al modello e al processo di autovalutazione, del modello CAF Education e delle linee guida all'autovalutazione.

Ogni azione formativa viene accompagnata da indicazioni sulle attività che devono essere realizzate, però, in base alla programmazione temporale che le scuole stesse hanno stabilito. Tale programmazione prevede due sole scadenze obbligate:

- $\rightarrow$  il 25 luglio per la consegna del RAV;
- $\geq$  il 15 novembre per la consegna del PdM;

Nel rispetto di queste due scadenze, ciascuna scuola è libera di pianificare le attività tenuto conto dei propri vincoli di contesto e del calendario delle azioni di supporto.

Le attività da realizzare sono descritte nelle linee guida contenute nel modello CAF Education che individuano sinteticamente i 10 step del processo di autovalutazione

GLI STEP DEL PROCESSO DI AUTOVALUTAZIONE E MIGLIORAMENTO DEFINITI NELLE LINEE GUIDA DEL CAF

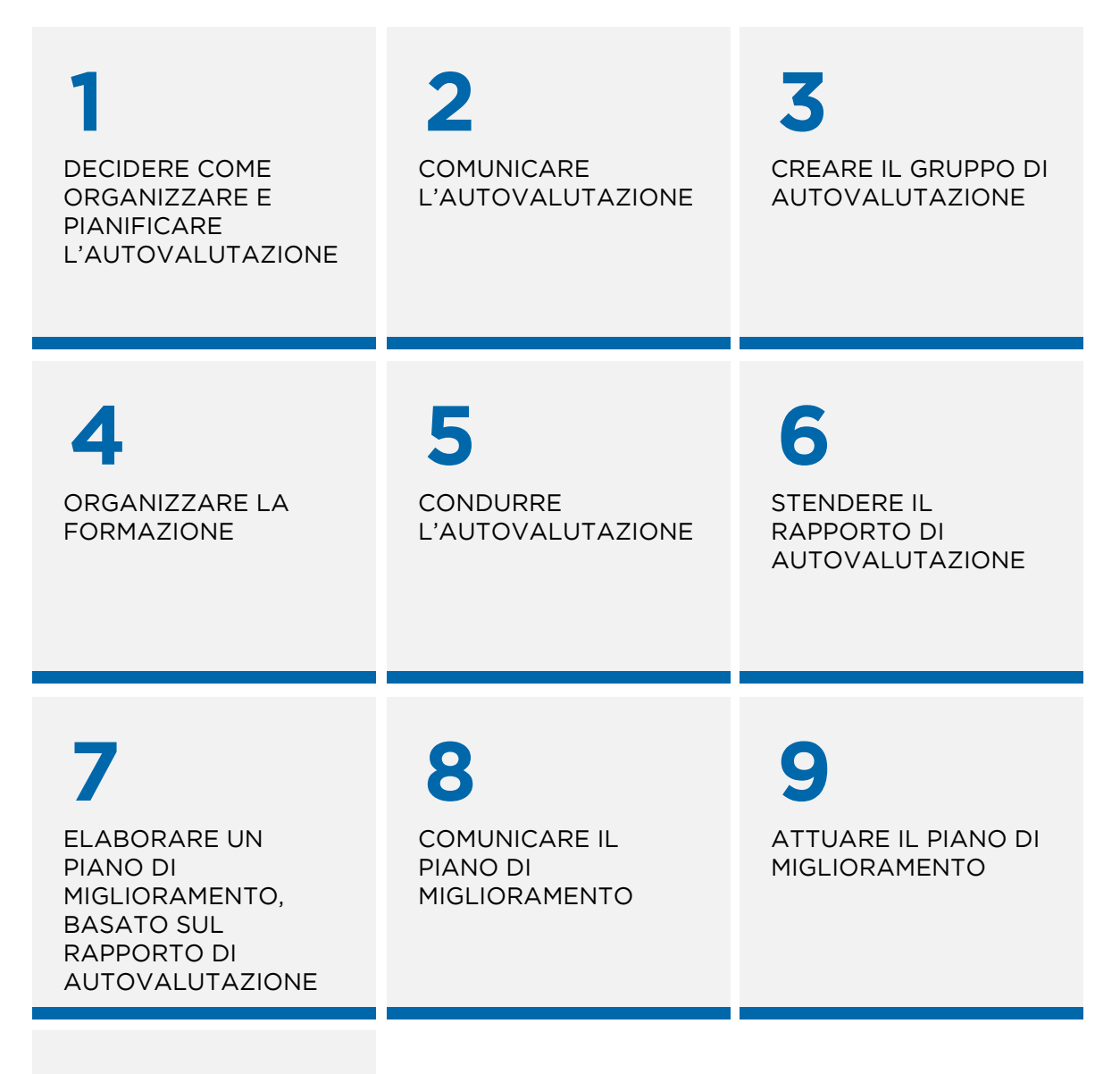

# **10**

RIPETERE L'AUTOVALUTAZIONE (RIPARTENDO DALLO STEP 1)

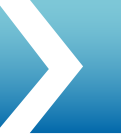

Utilizzando la strumentazione tecnica messa a disposizione, ciascuna scuola deve monitorare le attività, per verificarne il corretto svolgimento in coerenza con la pianificazione definita.

Per sviluppare un processo di autovalutazione e miglioramento efficace e definire prodotti utilizzabili con successo per gli scopi previsti è importante che i destinatari delle azioni di formazione e supporto tecnico si avvalgano di tutte le azioni a loro dedicate, programmandone per tempo la partecipazione/fruizione.

I risultati/prodotti (output) attesi sono i seguenti:

- $\geq$  Delibera del Collegio docenti di adesione al Progetto
- Formazione del Gruppo di Autovalutazione (GAV)
- $\rightarrow$  Pianificazione del processo di autovalutazione e miglioramento
- $\rightarrow$  Piano di comunicazione relativo al processo
- $\geq$  Report di analisi dati ed evidenze raccolte
- $\Diamond$  Rapporto di autovalutazione (RAV)
- $\geq$  Individuazione delle priorità;
- $\triangleright$  Piano di miglioramento
- $>$  Test di verifica apprendimento
- Report di monitoraggio attività

I principali prodotti di attività, evidenziati in blu nell'elenco, devono essere caricati obbligatoriamente nella sezione area lavoro CAF della piattaforma INDIRE.

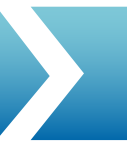

# COSA FA IL TEAM DI PROGETTO

Le attività caratterizzanti il percorso sono articolate secondo tre aree tematiche principali:

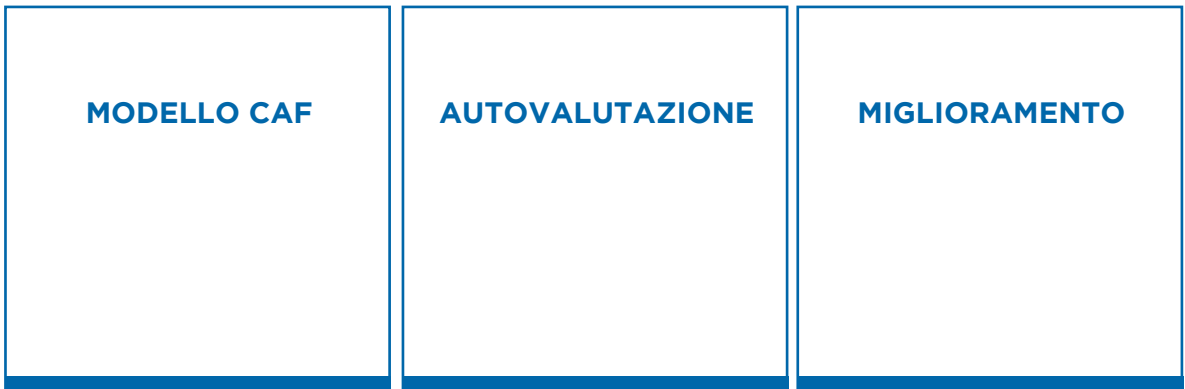

A ciascun tema corrisponde un'offerta di formazione e affiancamento specifica, destinata, con modalità e tempi differenziati, ai soggetti che nella scuola sono coinvolti nelle attività pianificate (DS, Gruppo di Autovalutazione, altro personale).

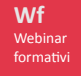

# WEBINAR FORMATIVI

#### OBIETTIVI E CONTENUTI

I webinar sono seminari on line che consentono di diffondere la conoscenza e il know how, potenzialmente a tutto il personale, azzerando i costi di trasferta. Sono previsti 5 webinar nel periodo febbraio/settembre con l'obiettivo di:

- $\ge$  trasferire conoscenze di base sul modello CAF e sulla condizione del processo di autovalutazione e miglioramento
- $\geq$  condividere il linguaggio tecnico
- $\rightarrow$  informare sulle attività da svolgere.

I webinar hanno una durata di massimo 2 ore e mezza e forniscono le conoscenze di base per poter avviare il processo di autovalutazione e miglioramento.

La registrazione dei webinar è disponibile nella relativa sezione riservata del sito. In differita i webinar possono essere utilizzati dalle scuole anche per formare sul modello e sul processo personale diverso da quello direttamente coinvolto nel Percorso.

#### CHI PARTECIPA

La piattaforma tecnologica di cui si avvale il Progetto sostiene un numero massimo di 200 accessi contemporanei.

Ciascuna scuola ha una propria utenza (codice meccanografico come nome utente e password) per accedere alla piattaforma da un unico PC. Utilizzando un video proiettore connesso a tale PC possono fruire del webinar contemporaneamente:

- $\rightarrow$  il Gruppo di autovalutazione (destinatario principale di tutte le attività di supporto)
- $\rightarrow$  il Dirigente Scolastico (presenza importante in alcuni momenti formativi relativi a fasi cruciali del processo di autovalutazione)
- $\ge$  eventuale altro personale.

È opportuno che i destinatari di ciascun webinar vi partecipino, perché a questi sono connessi i test di verifica dell'apprendimento finalizzati all'individuazione di eventuali lacune conoscitive da colmare partecipando a successive attività. In caso di impossibilità a seguire in diretta il webinar è possibile fruire della registrazione, tenuto conto dei tempi previsti per la successiva verifica di apprendimento.

Nella tabella seguente sono indicati in blu, per ogni webinar, i destinatari necessari per sviluppare un processo di autovalutazione e miglioramento efficace e condiviso.

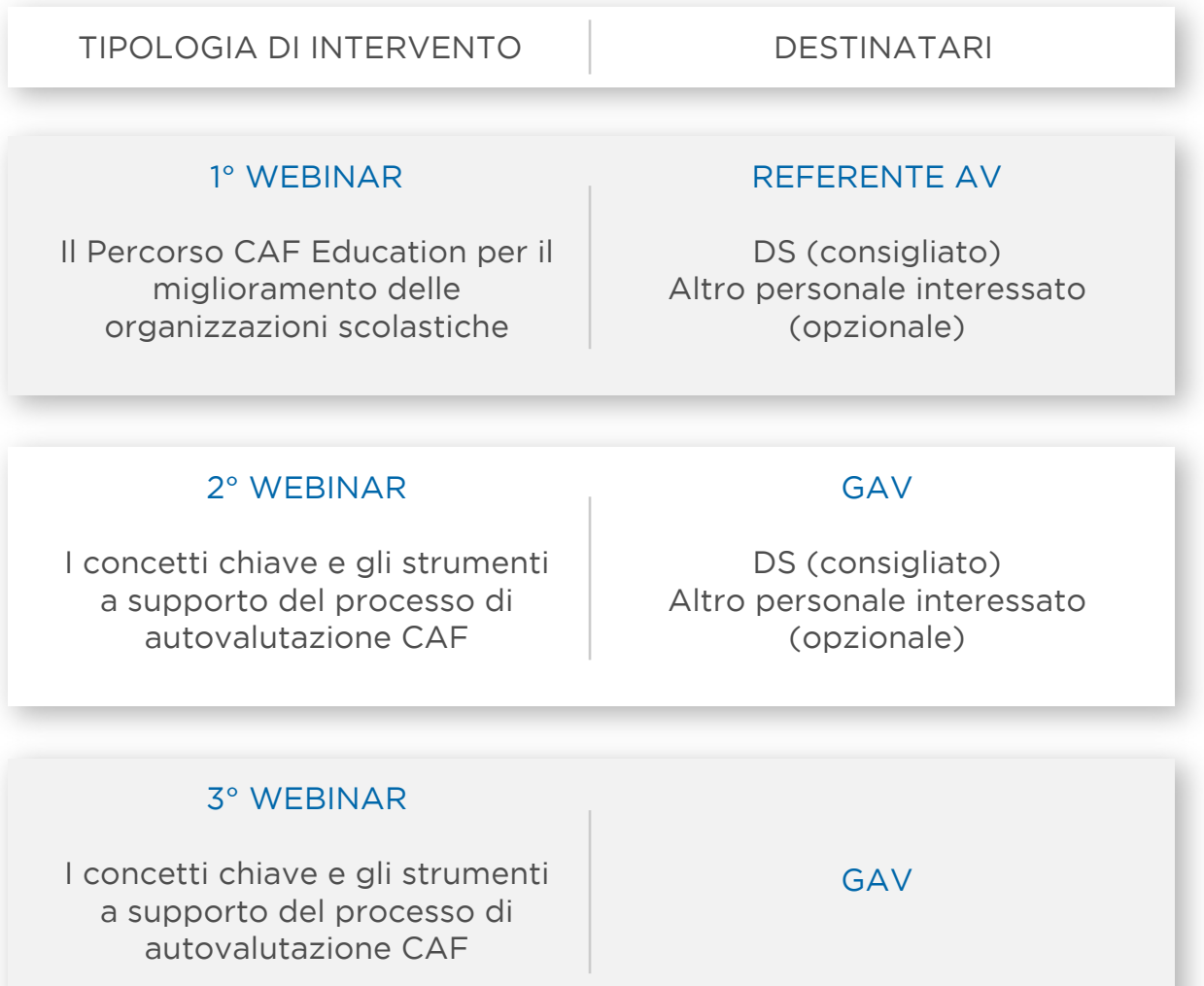

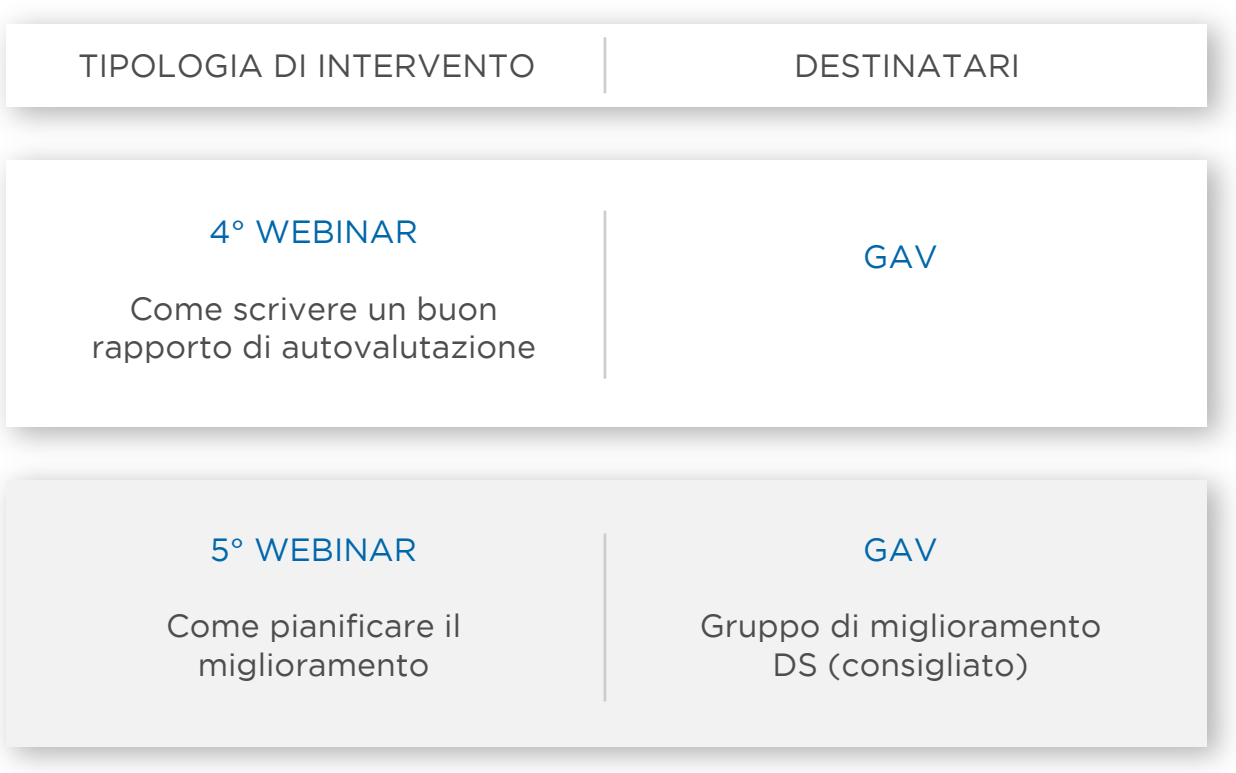

#### COME PARTECIPARE

Le segreterie regionali di Progetto comunicano alle scuole in tempo utile tutte le informazioni per l'iscrizione agli incontri che va effettuata compilando una scheda on line, il cui link è disponibile nella sezione Webinar dell'area di lavoro riservata.

Il giorno dell'incontro il link di accesso alla piattaforma viene pubblicato nelle news della sezione Webinar.

Tale link rimanda alla pagina di Adobe Connect dove la scuola inserendo i propri dati (codice meccanografico come login e password) ha accesso alla seminar room.

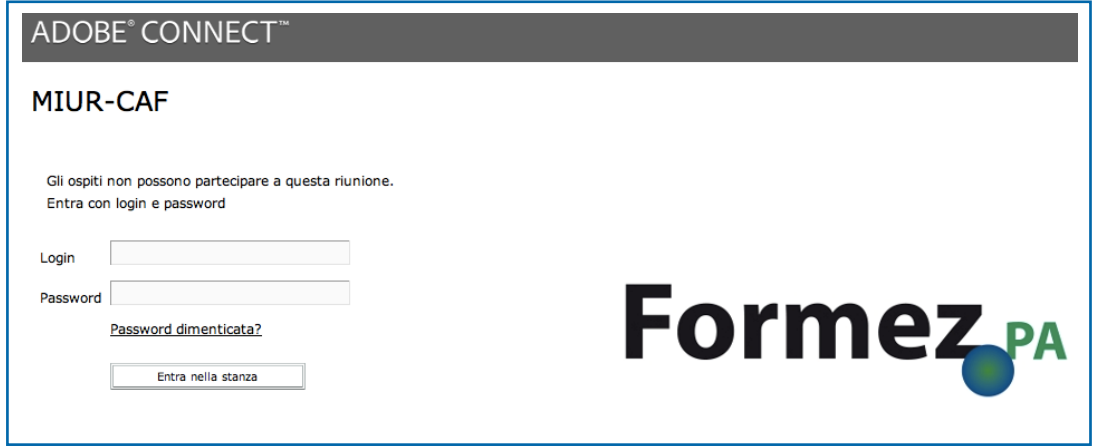

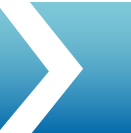

#### REQUISITI PER LA PARTECIPAZIONE

Le modalità di partecipazione ai webinar vengono illustrate brevemente in occasione di ogni incontro.

La partecipazione ai webinar è possibile esclusivamente dal proprio istituto scolastico e non da casa. Questo garantisce la socializzazione del gruppo di lavoro e la condivisione delle attività d'aula, una migliore resa della connessione e un più efficace utilizzo degli strumenti di dialogo on line (webcam, microfono, cuffia).

Requisiti tecnici:

- $>$  un computer con processore Intel® Pentium® 4 da 1.4GHz o superiore (o processore di pari potenza)
- $\geq$  Internet Explorer versione 7.0 o superiore (http://windows.microsoft.com/it-IT/internet-explorer/download-ie) oppure Mozilla Firefox 3.0 o superiore (http://www.mozilla.org/it/firefox/new/)
- $\rightarrow$  Adobe Flash Player versione 10.3 o superiore (reperibile su http://get.adobe.com/it/flashplayer/)
- $\rightarrow$  una connessione ADSL o superiore in grado di accedere al dominio formez.adobeconnect.com
- $\rightarrow$  una cuffia e un microfono (il cui funzionamento consigliamo di testare preventivamente)
- $\rightarrow$  un video proiettore connesso al pc per proiettare il webinar su monitor o pannello a scuola (per far partecipare altro personale interessato).

#### COSA SI DEVE FARE DOPO IL WEBINAR

Nell'immediato le scuole partecipanti sono invitate a :

 $\rightarrow$  rispondere on line a un questionario di soddisfazione finalizzato al miglioramento della gestione degli incontri successivi

Successivamente:

- $\geq$  compilare il questionario di verifica di apprendimento, a cura dei destinatari del webinar, entro 5 giorni dalla sua fruizione. L'accesso al test è disponibile nell'apposita sezione Monitoraggio dell'area di lavoro riservata.
- $\rightarrow$  fornire informazioni sulla partecipazione
- $\geq$  avviare le attività previste in coerenza con la propria pianificazione e con le indicazioni operative ricevute nel webinar.

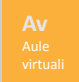

# AULE VIRTUALI

#### OBIETTIVI E CONTENUTI

Sono incontri di gruppo on line supportati da esperti, che utilizzano la stessa piattaforma tecnologica prevista per i webinar. Si tratta di vere e proprie aule, nelle quali i partecipanti possono intervenire in viva voce.

Sono previste 3 aule virtuali che si propongono di:

- $>$  approfondire i contenuti trattati nei webinar, nella fase in cui le scuole sono al lavoro, attraverso esempi e simulazioni;
- $\ge$  recuperare i deficit rilevati attraverso i test di apprendimento;
- $\geq$  affrontare problematiche operative segnalate dai partecipanti.

Le aule virtuali hanno una durata massima di 2 ore.

#### CHI PARTECIPA

Le aule sono composte da un massimo di 40 scuole per consentire al personale scolastico di intervenire con domande e commenti. Sono destinate esclusivamente ai componenti del GAV. Le registrazioni delle aule vengono pubblicate nella sezione Aule virtuali e possono essere fruite da altro personale, qualora ritenuto utile.

#### COME PARTECIPARE

Le modalità di accesso e di collegamento, come pure i requisiti tecnici, sono gli stessi utilizzati per i webinar.

L'iscrizione alle aule viene effettuata dalle segreterie regionali di Progetto che comunicano alle scuole quando effettuare le attività richieste per la conferma di partecipazione.

Il giorno dell'incontro il link di accesso alla piattaforma viene pubblicato nelle news della sezione Aule virutali dell'area riservata

Nelle aule virtuali è previsto un certo livello di interazione ed è pertanto necessario l'utilizzo del microfono per interagire con l'aula.

#### COSA SI DEVE FARE DOPO LE AULE VIRTUALI

A valle delle aule le scuole realizzano le attività programmate, in coerenza con la propria pianificazione temporale e le istruzioni ricevute.

In presenza di dubbi circa l'utilizzo degli strumenti e sulla realizzazione delle attività, le scuole possono rivolgersi all'Help desk.

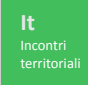

# INCONTRI TERRITORIALI

#### OBIETTIVI E CONTENUTI

Gli incontri territoriali hanno l'obiettivo di valorizzare il confronto e lo scambio di esperienze integrando, con modalità innovative, i contenuti formativi erogati attraverso i webinar e le aule virtuali. La finalità è quella di favorire la diffusione del know how attraverso Esempi, Esperienze, Esercitazioni pratiche (EEE). Le tre E rappresentano un viaggio nella conoscenza del modello CAF e dei principi di eccellenza da cui esso deriva, attraverso modalità ad alto impatto comunicativo per favorire il coinvolgimento, la motivazione e l'apprendimento interattivo. Sono previsti tre incontri per ciascun territorio regionale.

I contenuti riguardano approfondimenti su: il modello CAF, la definizione del rapporto di autovalutazione e del piano di miglioramento e alcune tecniche di lavoro in gruppo e motivazionali.

#### CHI PARTECIPA

Gli incontri sono destinati ad un rappresentante per ciascuna scuola. Può trattarsi del referente dell'autovalutazione o di un componente del gruppo di miglioramento a seconda della fase di lavoro in corso.

#### COME PARTECIPARE

Le segreterie regionali di Progetto comunicano alle scuole in tempo utile tutte le informazioni per l'iscrizione agli incontri che va effettuata on line, compilando la scheda disponibile nella sezione Incontri territoriali dell'area di lavoro riservata.

#### COSA SI DEVE FARE DOPO GLI INCONTRI TERRITORIALI

Al termine di ogni incontro i partecipanti sono invitati a rispondere a un questionario di soddisfazione finalizzato al miglioramento degli incontri successivi.

## HELP DESK

#### OBIETTIVI E CONTENUTI

L'Help desk, a cura degli esperti del CRCAF fornisce ulteriore supporto, in questo caso individualizzato, alle scuole che a valle di Webinar, Aule virtuali e Incontri territoriali abbiano ancora necessità di chiarimenti e assistenza tecnica.

Il servizio risponde a richieste relative a specifiche fasi di attuazione/realizzazione del Percorso mediante:

- pubblicazione di FAQ
- $\rightarrow$  risposta a quesiti specifici inoltrati attraverso un form da compilare on line.

#### COME FUNZIONA

L'Help desk lavora esclusivamente on line. È accessibile dall'apposita sezione presente nell'area riservata di lavoro e raggiungibile via e-mail all'indirizzo helpdeskmiurcaf@formez.it.

Nella sezione Help desk si possono consultare le FAQ (Frequently Asked Questions). Le FAQ sono organizzate per argomento.

Qualora la risposta al proprio quesito non sia presente, è possibile effettuare una richiesta compilando e inviando il modulo on line contenuto nella sezione. Una volta inseriti i dati di contatto richiesti, è necessario selezionare l'argomento oggetto del quesito e digitare la domanda nello spazio aperto.

L'Help desk risponde ai quesiti ricevuti secondo la seguente tempistica:

- $\rightarrow$  per quesiti che prevedono risposte comuni e generalizzabili: entro le 24 ore
- $\rightarrow$  per quesiti che richiedono approfondimento delle specifiche caratteristiche della situazione descritta: da 2 a massimo 4 giorni.

La risposta viene fornita via e-mail e, nel caso di risposte di interesse comune, va ad integrare le FAQ.

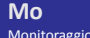

# MONITORAGGIO

#### OBIETTIVI E CONTENUTI

Il team di Progetto affianca i partecipanti al Percorso durante tutto il processo di autovalutazione e miglioramento: monitora la partecipazione alle attività formative e di assistenza, verifica gli apprendimenti, controlla lo stato di avanzamento delle attività e la qualità dei prodotti realizzati.

Gli obiettivi del monitoraggio sono:

- $\geq$  consentire al team di Progetto di assicurare efficacia e tenuta complessiva al Percorso, adattando in itinere i contenuti e le modalità delle azioni di supporto alle problematiche organizzative e di contenuto riscontrate;
- $\rightarrow$  rafforzare la capacità delle organizzazioni scolastiche di fruire con successo del supporto e della strumentazione resa disponibile dal Progetto, verificando eventuali scostamenti rispetto alla pianificazione definita e intervenendo per correggerli.

#### COME FUNZIONA

Nell'apposita sezione Monitoraggio accessibile nell'area riservata di lavoro sono presenti le istruzioni e gli strumenti disponibili utili al monitoraggio degli apprendimenti e delle attività.

Da febbraio a novembre il Percorso prevede:

- $>$  5 verifiche di apprendimento, effettuate a valle di ciascun webinar. Il test di verifica si realizza compilando un questionario a rispostamultipla che restituisce immediatamente gli esiti della verifica. Obiettivo del test è individuare argomenti e temi che necessitano di approfondimento e la sua compilazione è, pertanto, propedeutica alla partecipazione alle attività successive;
- $\rightarrow$  4 monitoraggi relativi allo stato di avanzamento attività, con cadenza bimestrale: al 31 marzo, 31 maggio, 25 luglio e 31 ottobre. La compilazione delle schede di monitoraggio è requisito di partecipazione
- $\ge$  la consegna da parte delle scuole dei due prodotti finali previsti alle seguenti date: entro il 25 luglio, per il Rapporto di Autovalutazione entro il 15 novembre, per il Piano di Miglioramento.

Il rispetto di tali ultime scadenze è condizione essenziale per ricevere un Rapporto di feedback sulla qualità dei prodotti realizzati. Il Rapporto, che contiene indicazioni utili per le future attività di autovalutazione e miglioramento, viene predisposto dagli esperti del CRCAF e inviato alle scuole entro la fine di gennaio 2014.